# **Automatic free path network for a shop floor or a supply chain simulation model**

Michal Stec<sup>\*</sup> SAT Simulations- und Automations- Technologie AG,

Freiburg, Germany

#### **Abstract**

A shop floor or a supply chain simulation model consists very often of a number of work cells (or nodes) and a network of connections for free path moving objects such as workers, forklifts or trucks. Modeling such a network in simulation software like Arena Professional Edition (Rockwell Software) involves a lot of mundane work! When using the route or free path transporter in Arena, it requires from the user to define each and every connection from node to node separately. But even when such a point to point network is built it lacks reality, because these separate connections do not merge, so streams of entities traveling in the network cannot be observed.

This paper describes a solution to be used with Arena that allows building automatically an integrated network among hundreds of nodes in a matter of minutes. Additionally, the technique, which is used in the solution, gives the modeler flexibility as far as the movement logic is concerned. Moreover, the network navigates transporters on the way to its node.

#### **1 A need for a free path network**

A typical discrete event simulation model of a shop floor system consists mainly of a number of nodes such as stations, manufacturing cells and buffers, where some production processes are modeled. Similarly, a model of a distribution system consists of a number of nodes representing suppliers, producers, wholesalers and retailers. All these nodes in the model have to be accessed by some type of transporters; that is, workers, forklifts, trucks or you name them, whose main task could be as simple as to move parts (load) between the nodes or just to perform some task at a node.

These transporters move freely in an area utilizing allowed ways such as corridors, halls, roads etc. Each of the transporters has one simple moving rule, meaning, to get from the current location to the destination point as quickly as possible. Simulating and animating just these movements is quite a challenge in a large simulation model in simulation software like Arena. The decision, which route to take, should be left to the transporter. Thus, all possible routes have to be considered in designing the network. The routes do not have any limitations for transporters (i.e. capacity), just the length of each route matters. In this paper this network is referred to as the free path network.

It has to be pointed out at this place that the role of the free path network is secondary in the simulation model, the focal point of which are still processes at the nodes. This network connects the nodes that allows the transporters to reach each and every node.

SAT AG, Badenweilerstr 4, 79115 Freiburg, Germany; mistec@gmail.com

Animation catches an eye, allows to understand what is happening in the model. The availability of animation has resulted in a greater understanding and use of simulation by engineering managers [Law99]. Thus, the movements between the nodes should be animated and rather well understood.

The entity movement in a simulation model is based on the functionality of the used simulation package, i.e. "route" or "free path transporter" in Arena. These allow nodes to connect with each other schematically and separately. Animating such separate connections highlights the flow of single entities in the model from one node to another. However, it doesn't necessarily let simulate the dynamic material flow that would be a natural consequence of simulating a number of entities concurrently i.e. where they occasionally create streams of entities.

Building a node to node network type manually is mundane work. The number of direct connections between *n* nodes increases exponentially (exactly  $n*(n-1)/2$ ) with the increase of the nodes number. For models with, say, 100 nodes it results already in 4950 connections. Figure 1 shows such connections from one node to 100 nodes. All the other nodes should be likewise connected with the rest as well, in order to allow the all to all network (what creates 4950 lines). However, when the connections are represented separately and independent of each other they do not include junctions, where these connections would merge in one, thus allowing the streams of entities to build up.

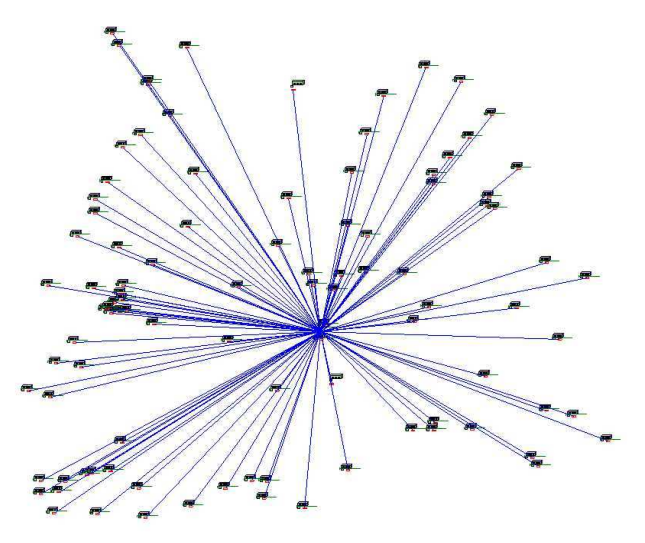

Figure 1: Star type - straight connections from one node to 100

An alternative solution, instead of linking the nodes with one another, would rather take into consideration the positions of the movement channels such as ways or corridors, where the main movement between areas (groups of nodes) takes place, after which it would connect the nodes to the channels. There could be a hall in a building, or a main road between two cities. All objects moving between nodes would take that road and not create their own links through the walls, fields etc. One could think of adding some limited capacities to some routes, which would make perfectly sense then. Figure 2 shows the same nodes as in Figure 1, but the network utilizes the movement channels in the simulated area.

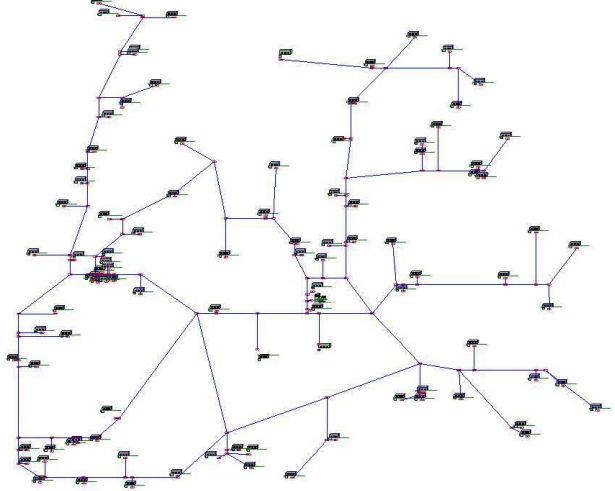

Figure 2: Network type utilizes the movement channels

Additionally, it would be great just to position the workstation nodes in the model, draw the main paths (corridors, roads, etc.) and finally click a button which would automatically connect all the node modules with the main paths, gather distance data from the related distances in the model, thus generate the network. Recreating the network after altering the quantity and/or the positions of the nodes would be equally easy.

Such an efficient network, which

- 1. allows to build up streams of entities and additionally, which has not been yet mentioned
- 2. allows for freely assignable transporters (having complex schedules and responding to failures) and most importantly,
- 3. does not place a big burden to the modeler and to the CPU

stays usually on a wish list.

In this paper the author presents a solution for automatic creation of such a network in a simulation model, based on Arena Professional Edition (Rockwell Software). The next paragraph discusses the possible animated movement types in Arena. This will be followed by a description of an approach to this undertaking and later by the design of the solution. Finally, the author presents examples, where this solution has been successfully applied.

# **2 The transport mechanism**

The author developed this network solution in Arena simulation software. Arena provides a few possible alternative building blocks that animate movement. According to Arena 10 Help [Are05]:

- Routes are the simplest form of entity movement between stations. The travel time associated with a route is a simple delay time specified in the model. A route does not consider collision avoidance or synchronized movement.
- Distances define the path of a free-path transporter as it travels between stations. The data characteristics of the transporter and its path—speed, distance, and connecting stations—are defined in the model. Free-path transporters do not consider collision avoidance requirements.
- Networks define the path of a guided transporter as it travels between intersections. The data characteristics of the transporter—speed, distance, alternate paths, and connecting intersections—are defined in the model. Guided transporters have logic that considers collision avoidance, uni- or bi-directional paths, acceleration and deceleration, and turning velocities.

Valentin and Verbraeck [Val02] mentioned that the sets of elements offered by commercial simulation tools solve couple of problems, but not all. They are good as long as the simulation experiments are nothing more than adjusting the values of some parameters. They have been developed for a small number of questions and the design of these elements does not contain the rich set of solutions needed by the successive simulation studies.

From the three movement methods described above only the "route" seems to satisfy the requirement for free and open for further development conditions. Basically it is the simplest method and does not carry with itself unnecessary transporter requirements. The other methods in Arena require significant bending them as far as their main purpose or the required functionality is concerned. "Distances" move the free path transporter only (not just any entity), also this transporter is not even as flexible as the standard resource element offered within Arena (i.e. lack of failure or schedule feature). "Networks" move guided transporters in a very detailed way (CPU intensive), which is not in the scope of a supply chain or generally seen a shop floor system.

The author used the route element together with added control logic to design and develop the free path movement network. The goal was to use a systematic approach to map the complex network of paths that are found in multiple simulation models.

## **3 Layout data**

Generating the free path network involves the important step of reading positions and dimensions of the channels automatically. All the spatial data is actually already in the design of the simulated area. The dimensions of buildings, walkways and areas are in the design file (i.e. AutoCAD). The design can be inserted into the model window and used as a background drawing. On this the Arena lines, from the drawing toolbar, can be simply but manually drawn. The lines reflect the directions and also the proportional lengths of the channels. The distance unit has to be adjusted afterwards. The gain is the following: coordinates of the Arena lines are freely accessible through the Object Arena Model.

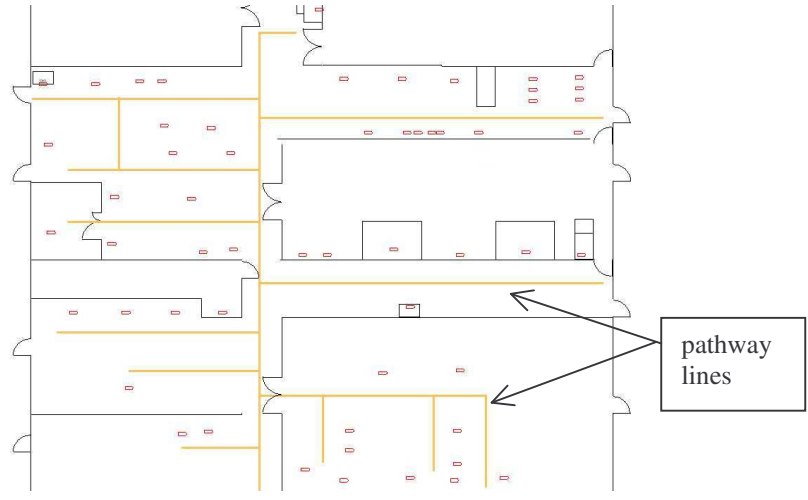

Figure 3: A layout with pathway lines

All the pathways, door to door, along main and smaller corridors are under consideration. The "Arena lines" mark all the passages as it is shown with the pathway lines in Figure 3. When these are ready, the rest can be automated.

## **4 Macro in action, step by step**

The construction of the free path network consists of the following components: drawing lines, database tables ("Line", "Node" and "Junction"), VBA macro, Junction template and Distance and Direction matrices. Table 1 presents the components together with the implementation method.

| <b>Solution component</b> | Where  | <b>How</b>                               |
|---------------------------|--------|------------------------------------------|
| Drawing lines             | Arena  | Orange draw line                         |
| Transformation database   | Access | "Node",<br>Tables: "Line",<br>"Junction" |
| Program                   | Access | VBA macro                                |
| Junction logic            | Arena  | Template                                 |
| Direction and distance    | Arena  | Variable arrays for Direction            |
| data                      |        | and Distance matrices                    |
| Free path network         | Arena  | Routes and stations                      |

Table 1: Solution components

The author has used Microsoft Access, as it is a part of popular Microsoft Office package and it avails of VBA for writing user macros. The author has programmed such a macro to do the whole work of generating the free path network. Other options would include using VB or C++ with proprietary databases. The remaining of this section describes the step by step actions that conclude with the ready-to-use free path network.

As described already, the simulation consultant starts creating the network manually by drawing the lines along the corridors, paths and walkways in the model. These lines should be of particular characteristics (e.g. orange), so the macro can distinguish them automatically. This is all what he/she is asked to deliver, before handing the remaining work over to the macro. On pressing a button, the Access macro adds the free path network along the lines and connects it with all the nodes in the model.

The macro starts from reading the position coordinates of the drawing lines into the "Line" table and also the positions of the nodes into the "Node" table. Next, with a few rules in hand the connections (new lines) between the nodes and the network are automatically decided upon and inserted into the same "Line" table.

The author chose the following rules to decide on connection to each and every node:

- If the nearest line in the network to the node is horizontal or vertical in the model, then the macro adds a new perpendicular line to the network line reaching the node, which means that the network line is divided into two parts in the very point where the perpendicular connection crosses the network line.
- Otherwise, the nearest network line end is chosen as the connection point from the network to the node.

After resolving how the nodes connect with the network, the macro populates the "Junction" table with coordinates and parameters of all the network junctions. These are the network lines ends defined in the "Line" table, except for the ones connecting with the nodes. The junctions get an Id from 1 to n (n junctions), which a moving transporter will later use to position itself in the direction/distance matrices.

Each and every node has only a single junction, through which the connection with the network exists. Thus, there is a 1 to 1 relation between a node and a junction (or rather n to 1 as many nodes can have the same junction, but not vice versa). One can build a function returning the junction number for the given node in the model. This function can be used during the model run to check if the current junction is already the link to the required node or not. Thus, the number of junctions is kept to the minimum.

Next the macro updates the Direction and Distance matrices (n x n junctions). The data in these matrices will navigate the moving transporter along the network junctions (providing the direction and distance). The macro finds the distances between the adjacent junctions directly in the "Line" table. The other positions in the matrices are filled based on calculations of the shortest distances and preferred directions within the network through the use of Dijkstra's algorithm [Dij06].

This is all what the macro needs in order to build the complete network in the Arena model. It places the junction stations of the network according to the "Junction" table and draws the routes according to the "Line" table. Additionally, each junction station receives a logic module that is an instance of a Junction template. The direction and distance matrices are copied to the Variable arrays.

The logic in the Junction template has the following flow. An arriving entity has an attribute with the destination node name. After arriving at a junction module, the junction id corresponding to the node stored in the attribute is found (with the function mentioned earlier) and is compared against the current junction Id. If the names match, then the entity is sent to the required destination node. Otherwise, the next junction to visit is found in the Direction matrix for the current junction Id and the junction of the destination node. With the new direction in hand, the distance to that next junction is read from the Distance matrix. The travel time needed to reach the next junction is calculated with the speed parameter.

An entity entering the network must have only 1 attribute with the destination node defined (there must exist a corresponding junction to the network for that destination node). The network accepts any entity that has this attribute set. It makes no difference here if this is a transporter like entity or any other entity.

#### **5 Examples of use**

Having the automatic solution for creating the connections among stations, it is easy to apply it on a project. Below there are two examples of its application. One is a shop floor system and the second is a distribution network.

First, let us see how this solution can be applied to build a simulation model of a shop floor system that consists of over 50 machine cells. The number of operators according to skills and the number of walked kilometers is under investigation. The number of resources (machines and operators) is limited, they have to resolve a number of problems or issues a day, they are skilled or prioritized to serve in particular roles. The question is how the processes should be relocated in order to reduce the number of walked kilometers. Or differently, what set of skills should all the operators posses in order to operate all the machines without delays. Without doubt, simulating it without the solution described in this paper would be typically a mundane task.

The simulation consultant places simply the machines modules in the model, draws the pathway lines, starts the macro and after a minute sees the outcome similar to the one in figure 4. The model is ready to run. After a while he redesigns the pathways, he/she moves machines to another location, the model is redrawn and generated once again. After a minute another version is ready to run (figure 5).

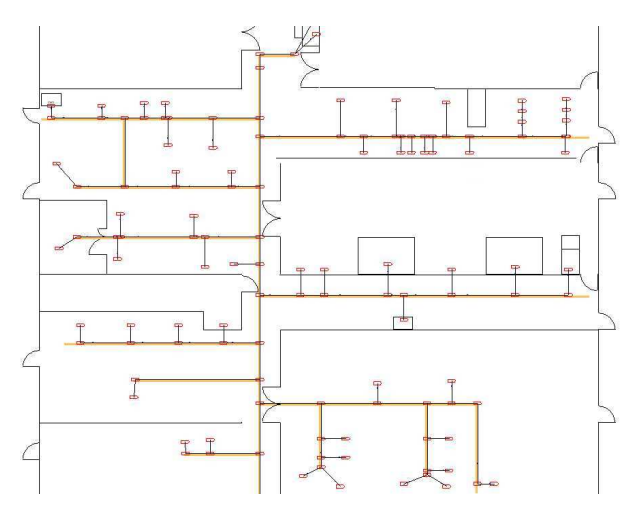

Figure 4: Free path network in a shop floor, design 1

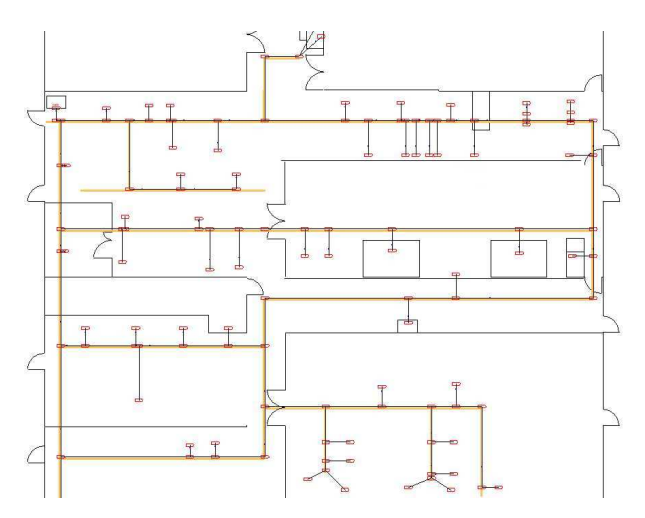

Figure 5: Free path network in a shop floor, design 2

Surely, the operator logic has to be defined separately in the model and the machines modules have to "know" how to use them. An operator is modeled by binding the operator entity with a resource (thus creating a transporter). Such an approach requires defining a pool of resources, each of the resources comes with a predefined schedule together with a Variable array, where all the particulars about each and every operator will be stored and seen globally in the model.

Now let us examine how the macro works within a distribution network, including a section of south west German road network. Let us have a look once again on figure 1. It presents a hub, from which the goods are sent around to retailers in the area. A star approach to the connections between the nodes is not much real. It is very schematic and too simplistic. But it is so much closer to the real world view after using the free path network solution described in this paper. The simulation consultant positions the nodes of the suppliers, hubs and retailers. He/she draws the main roads on the map and eventually starts the macro. The result is shown in figure 6. Adding another node, changing its location is no longer any major task at all. In figure 6, it is easy to see the streams of trucks driving along the busiest road in the area.

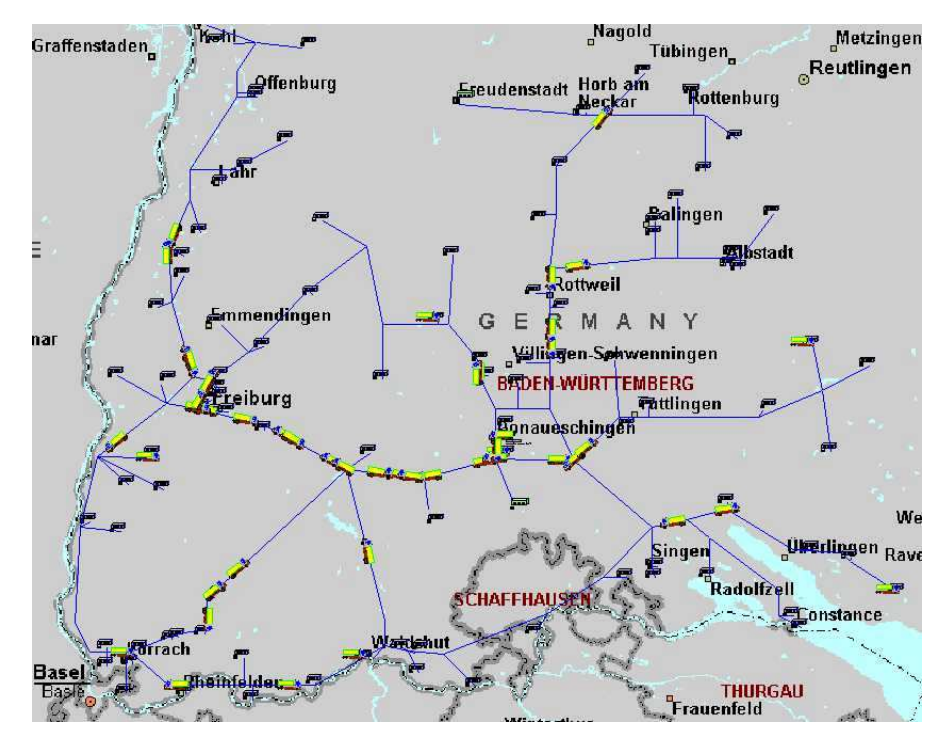

Figure 6: Free path network in a supply chain, in the background a map of SW Germany. There are visible trucks (see the streams of trucks along the main road)

## **6 Conclusions and further work**

The free path network solution does make a difference, when used in simulation models in Arena. It automatically generates a network that is complex enough to resemble real connections. It also makes the job of a simulation consultant easier. This macro not only speeds up drawing and defining all the network sections, but also enforces the correct principles in the model, bringing each project closer to a success. The principles are to clearly separate each node in the model (best using building blocks such as templates) and to let the network do the whole transporting activities in the model.

## **References**

- [Are05] Arena 10 Help. 2005. Rockwell Software.
- [Ban98] Jerry Banks. *Handbook of Simulation*. John Wiley & Sons, Inc. 1998
- [Dij06] Dijkstra's algorithm: web page <www.wikipedia. org>, [accessed March 10, 2006]
- [Law99] Averill Law, D. W. Kelton. Simulation Modeling & Analysis. 3<sup>rd</sup> ed. McGraw-Hill. 1999
- [Val02] Valentin, E. C. and A.. Verbraeck. Guidelines for designing simulation building blocks. *In Proceedings of the 2002 Winter Simulation Conference*. 563-571. 2002